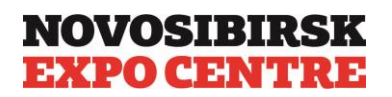

## **Anforderungen an Modele für Werbekonstruktionen**

# **1. Datei-Formate:**

\*.TIFF (CMYK)

Dateien im Pixel-Format müssen in einer Schicht ausgeführt werden und keine alpha-Kanäle enthalten.

\*.CDR (CMYK) - CorelDraw -Schrift muss in Bogenschrift umgewandelt werden.

Pixel-Grafik-Objekte (Fotos, eingescannte Bilder etc.), in Vektorformat-Dateien erfasst, müssen im CMYK-Format sein.

Die Auflösung von erfassten Objekten aus dem Paragraph 2 dieser Anforderungen.

\*jpg (CMYK)-Format in Qualität nicht weniger als maximal (12).

## **2. Die Auflösung von Rasterbildern (beim Verhältnis 1:1 in mm):**

Für den Druck von Bildern empfehlen wir die Auflösung 72 dpi.

Diese Auflösung betrifft sowohl Rasterbilder im TIFF-, jpg-Format, als auch in Rastergrafik erfasste Objekte in CorelDraw.

### **3. Anforderungen an Vektor-Formate:**

Alle Schriften в Vektor-Format-Dateien müssen in Bogenschrift umgewandelt werden.

Alle Bilder müssen im Verhältnis 1:1 sein.

### **4. Anforderungen an Farben:**

Wenn ein Model Skala-Farben hat, die in einer streng definierten Farbe gedruckt werden müssen, müssen Sie die Farbe PANTONE Processgemäß wählen, sie im Programm definieren und diese Farbe im beigefügten Muster oder in Begleitunterlagen angeben.

Kriterien für die Farben sind kein Ausdruck aus dem Drucker und kein Bild auf dem Computermonitor, sondern das prozentuale CMYK -Verhältnis in jedem Bildpunkt.